Кировское областное государственное общеобразовательное бюджетное учреждение «Школа - интернат для обучающихся с ограниченными возможностями здоровья с. Успенское Слободского района»

Утверждено Педагогическим советом Протокол №1 от 28.08.2020

Утверждаю Директор/КОГОБУ ШИ ОВЗ Успенское Слободского района holly O.B. KOPOTKHX 83 c. Vonewood фиказ № 71 - ОД от 28.08.2020

# ПРОГРАММА УЧЕБНОГО ПРЕДМЕТА «ИНФОРМАТИКА»

для 7 - 9 классов

Составитель: Н.В. Крицкая, учитель

Успенское 2020

Современное состояние общества характеризуется интенсивным проникновением компьютерной техники во все сферы человеческой деятельности. Социальные, психологические, общекультурные, профессиональные предпосылки информатизации всего общества закладываются в сфере образования. Школа призвана вооружать обучающихся базовыми учебными действиями, необходимыми для полноценного включения в жизнь современного общества. Компьютер выступает не только ускорителем передачи информации в образовательном процессе, а открывает принципиально новые возможности в области образования, в учебной деятельности обучающегося.

Сказанное выше можно реализовать при условии своевременного формирования компьютерной грамотности.

Рабочая программа учебного предмета «Информатика» разработана на в соответствии с: Федеральным государственным образовательным стандартом образования обучающихся с умственной отсталостью (интеллектуальными нарушениями), адаптированной основной общеобразовательной программой образования обучающихся с легкой умственной отсталостью, программой по учебному предмету «Информатика»: 5-6 классы; 7-9 классы (Л.Л. Босова, А.Ю. Босова), адаптированной рабочей программой по предмету «Информатика: 5 – 9 классы (Л.А. Мальцева, С.В. Муштаева, Э.Э. Шафигин).

**Цель обучения:** формирование представлений, знаний и умений, необходимых для жизни и работы в современном высокотехнологичном обществе.

# **Задачи обучения:**

- сформировать общие представления обучающихся об информационной картине мира, об информации и информационных процессах;
- развивать познавательный интерес к использованию информационных и коммуникационных технологий;
- расширять кругозор учащихся путем формирования знаний и представлений о компьютерных технологиях и способах их практического применения;
- усвоить правила работы и поведения при общении с компьютером;
- корригировать и развивать познавательную деятельность и личностные качества обучающихся с учётом индивидуальных возможностей.

Рабочая программа учебного предмета «Информатика» разработана с учетом возрастных и психологических особенностей обучающихся с интеллектуальными нарушениями.

## **Общая характеристика учебного предмета «Информатика»**

Информатика – это наука о закономерностях протекания информационных процессов в системах различной природы, о методах, средствах и технологиях автоматизации информационных процессов. Она способствует формированию современного научного мировоззрения, развитию интеллектуальных способностей и познавательных интересов школьников; освоение базирующихся на этой науке информационных технологий необходимых школьникам, как в самом образовательном процессе, так и в их повседневной и будущей жизни.

Приоритетными объектами изучения учебного предмета выступают информационные процессы и информационные технологии.

Курс обучения учебного предмета «Информатика» нацелен на формирование умений фиксировать информацию об окружающем мире; искать, анализировать, критически оценивать, отбирать информацию; организовывать информацию; передавать информацию; проектировать объекты и процессы, планировать свои действия; создавать, реализовывать и корректировать планы.

Учебный предмет «Информатика» имеет практическую значимость и жизненную необходимость и способствует овладению обучающимися практическими умениями применения компьютера и средств ИКТ в повседневной жизни в различных бытовых, социальных и профессиональных ситуациях.

### **Место учебного предмета «Информатика» в учебном плане**

По примерному годовому учебному плану на учебный предмет «Информатика» отведен 1 час в неделю. Место учебного предмета «Информатика» в учебном плане для 7 – 9 классов в соответствии с годовым учебным планом образования обучающихся с умственной отсталостью (интеллектуальными нарушениями) представлено в следующей таблице:

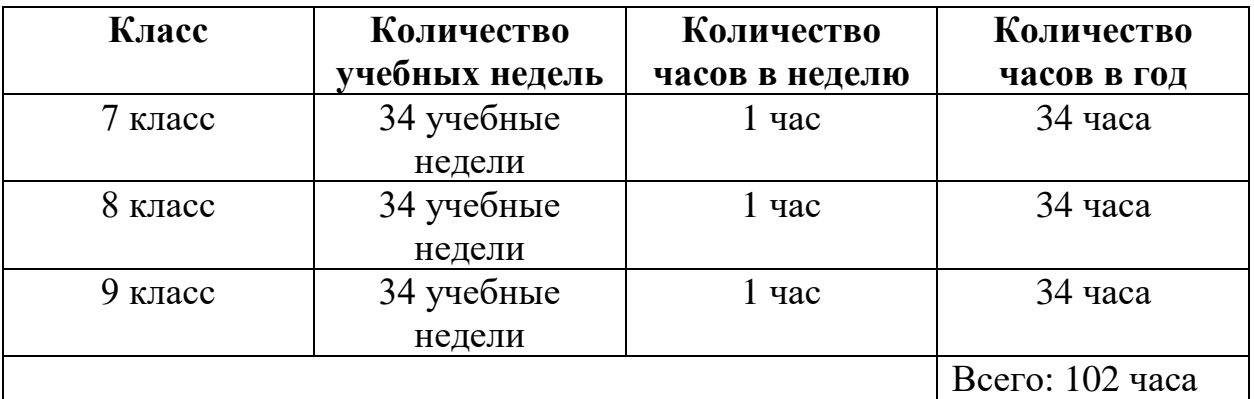

### **Результаты освоения учебного предмета «Информатика»**

**Личностные результаты** освоения учебного предмета:

• осознание себя как гражданина России; формирование чувства гордости за свою Родину;

- воспитание уважительного отношения к иному мнению, истории и культуре других народов;
- сформированность адекватных представлений о собственных возможностях, о насущно необходимом жизнеобеспечении;
- овладение начальными навыками адаптации в динамично изменяющемся и развивающемся мире;
- овладение социально-бытовыми навыками, используемыми в повседневной жизни;
- владение навыками коммуникации и принятыми нормами социального взаимодействия;
- способность к осмыслению социального окружения, своего места в нем, принятие соответствующих возрасту ценностей и социальных ролей;
- принятие и освоение социальной роли обучающегося, проявление социально значимых мотивов учебной деятельности;
- сформированность навыков сотрудничества с взрослыми и сверстниками в разных социальных ситуациях;
- воспитание эстетических потребностей, ценностей и чувств;
- развитие этических чувств, проявление доброжелательности, эмоционально – нравственной отзывчивости и взаимопомощи, проявление сопереживания к чувствам других людей;
- сформированность установки на безопасный, здоровый образ жизни, наличие мотивации к творческому труду, работе на результат, бережному отношению к материальным и духовным ценностям;
- проявление готовности к самостоятельной жизни.

### **Предметные результаты** освоения учебного предмета:

Планируемые предметные результаты предусматривают овладение обучающимися знаниями и умениями по предмету и представлены дифференцированно по двум уровням: минимальному и достаточному. Минимальный уровень является обязательным для большинства обучающихся с умственной отсталостью (интеллектуальными нарушениями).

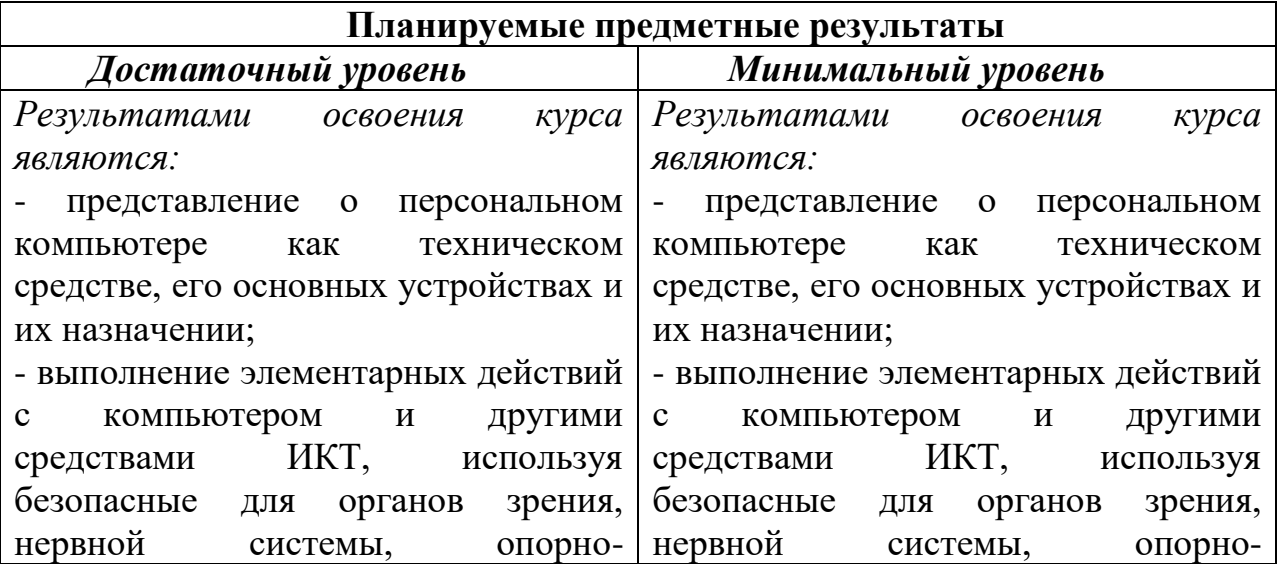

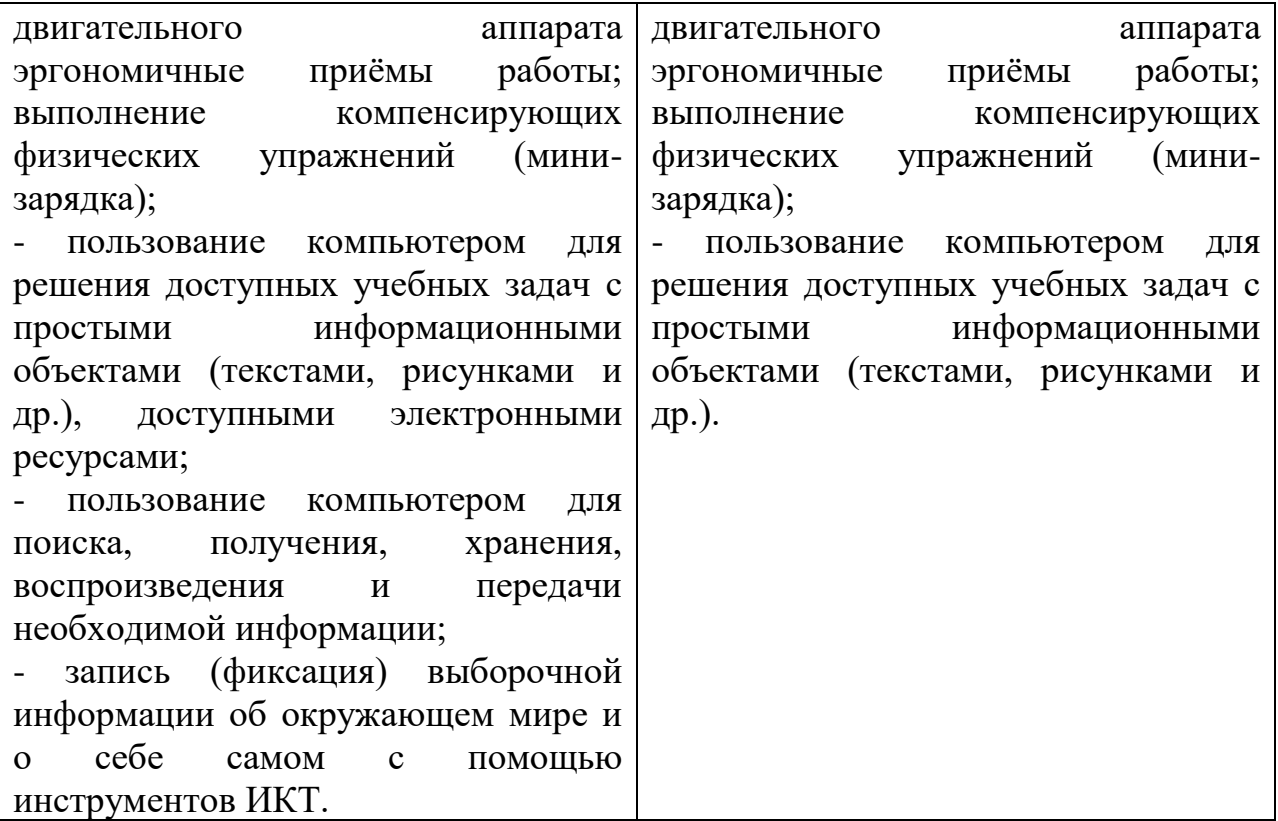

# **Содержание учебного предмета «Информатика» (7-9 классы)**

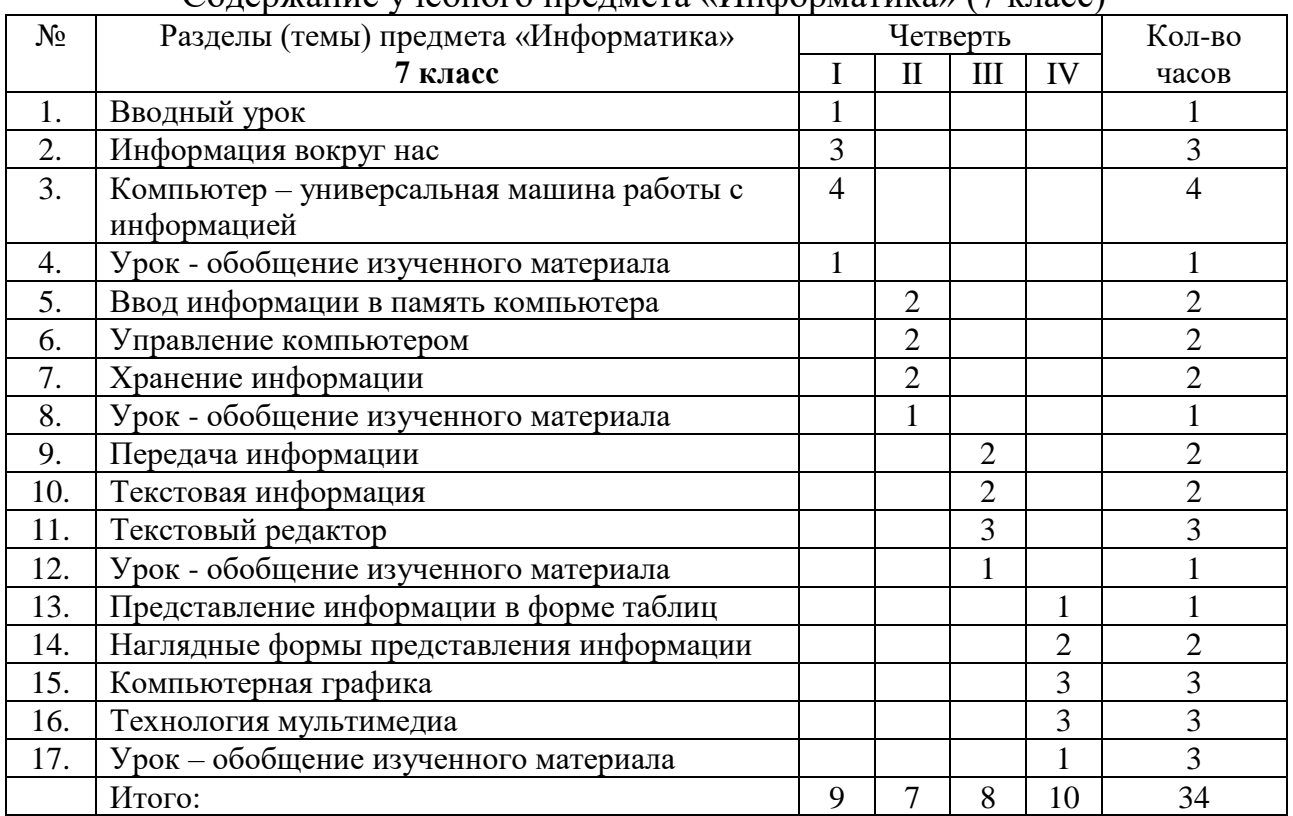

Содержание учебного предмета «Информатика» (7 класс)

# **Требования к знаниям и умениям обучающихся в области учебного предмета «Информатика» по окончании 7 класса:**

#### Обучающиеся должны:

-понимать и правильно применять на бытовом уровне понятия «информация», «информационный объект»;

-различать виды информации по способам ее восприятия человеком, по формам представления на материальных носителях;

-приводить простые жизненные примеры передачи, хранения и обработки информации в деятельности человека, в живой природе, обществе, технике; -приводить примеры информационных носителей;

- различать программное и аппаратное обеспечение компьютера;

- определять устройства компьютера, моделирующие основные компоненты информационных функций человека;

-иметь представление о применении текстового редактора для набора, редактирования и форматирования простейших текстов;

-иметь представление о простейшем графическом редакторе для создания и редактирования рисунков;

- понимать сущность понятия «технологии мультимедиа», знать об областях использования технологии мультимедиа;

-знать о требованиях к организации компьютерного рабочего места, соблюдать требования безопасности и гигиены в работе со средствами ИКТ.

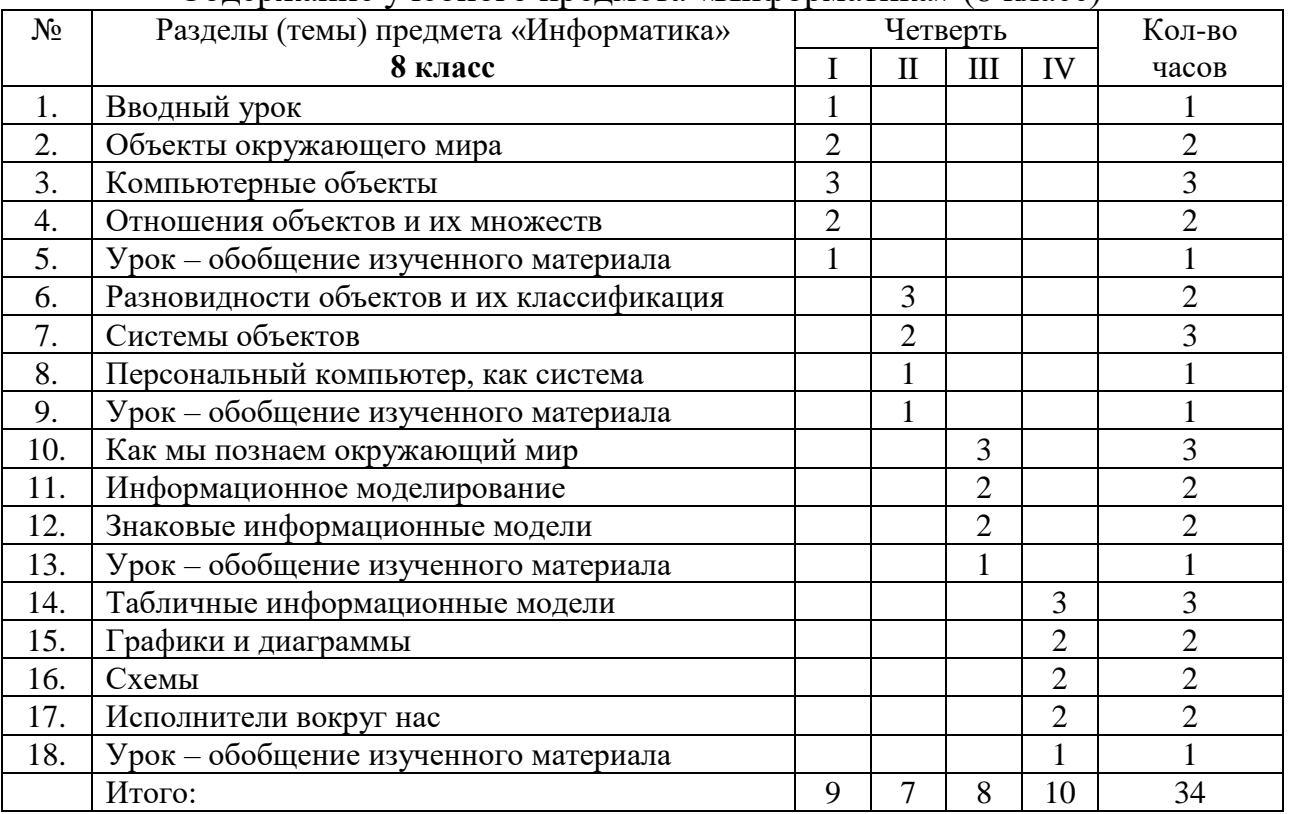

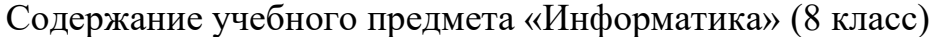

## **Требования к знаниям и умениям обучающихся в области учебного предмета «Информатика» по окончании 8 класса:**

#### Обучающиеся должны:

-для объектов окружающей действительности указывать их признаки свойства, действия, поведение, состояния;

- называть отношения, связывающие данный объект с другими объектами;

-«читать» информационные модели (простые таблицы, круговые и столбиковые диаграммы, схемы и др.), встречающиеся в повседневной жизни;

-понимать сущность понятий «модель», «информационная модель»;

-иметь представление о назначении и области применения моделей;

-иметь представления об исполнителях и системах команд исполнителей;

-определять назначение файла по его расширению;

-иметь представление об основных операциях с файлами;

-знать правила построения табличных моделей, схем, графов;

-знать правила построения диаграмм и уметь выбирать тип диаграммы;

-приводить примеры формальных и неформальных исполнителей;

-соблюдать требования к организации компьютерного рабочего места, требования безопасности и гигиены при работе со средствами ИКТ.

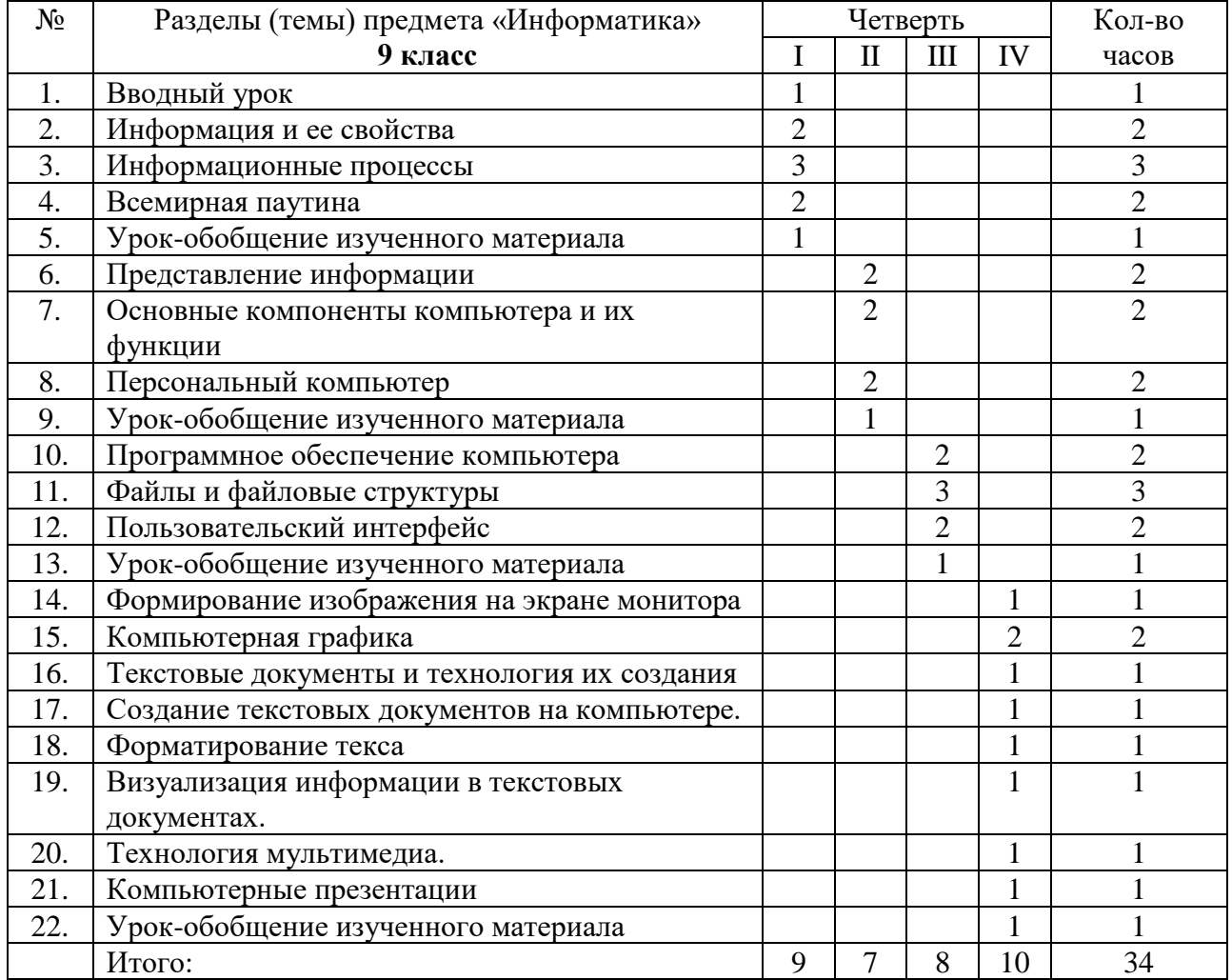

Содержание учебного предмета «Информатика» (9 класс)

# **Требования к знаниям и умениям обучающихся в области учебного предмета «Информатика» по окончании 9 класса:**

#### Обучающиеся должны:

-пояснять на примерах смысл понятий «информация», «информационный процесс», приводить примеры информационных процессов;

-различать виды информации по способам ее восприятия человеком;

-классифицировать файлы по типу и иным параметрам;

-иметь представление об основных операциях с файлами;

-разбираться в иерархарической структуре файловой системы;

-иметь представление о применении текстового процессора для набора, редактирования и форматирования текстов, создания списков и таблиц;

-владеть информацией о простейших графических редакторах для создания и редактирования рисунков;

-пояснять на примерах различия между растровым и векторным представлением изображений;

-владеть технологией создания простейших мультимедийных презентаций;

-соблюдать требования к организации компьютерного рабочего места, требования безопасности и гигиены при работе со средствами ИКТ.

# **Календарно-тематическое планирование (7 класс).**

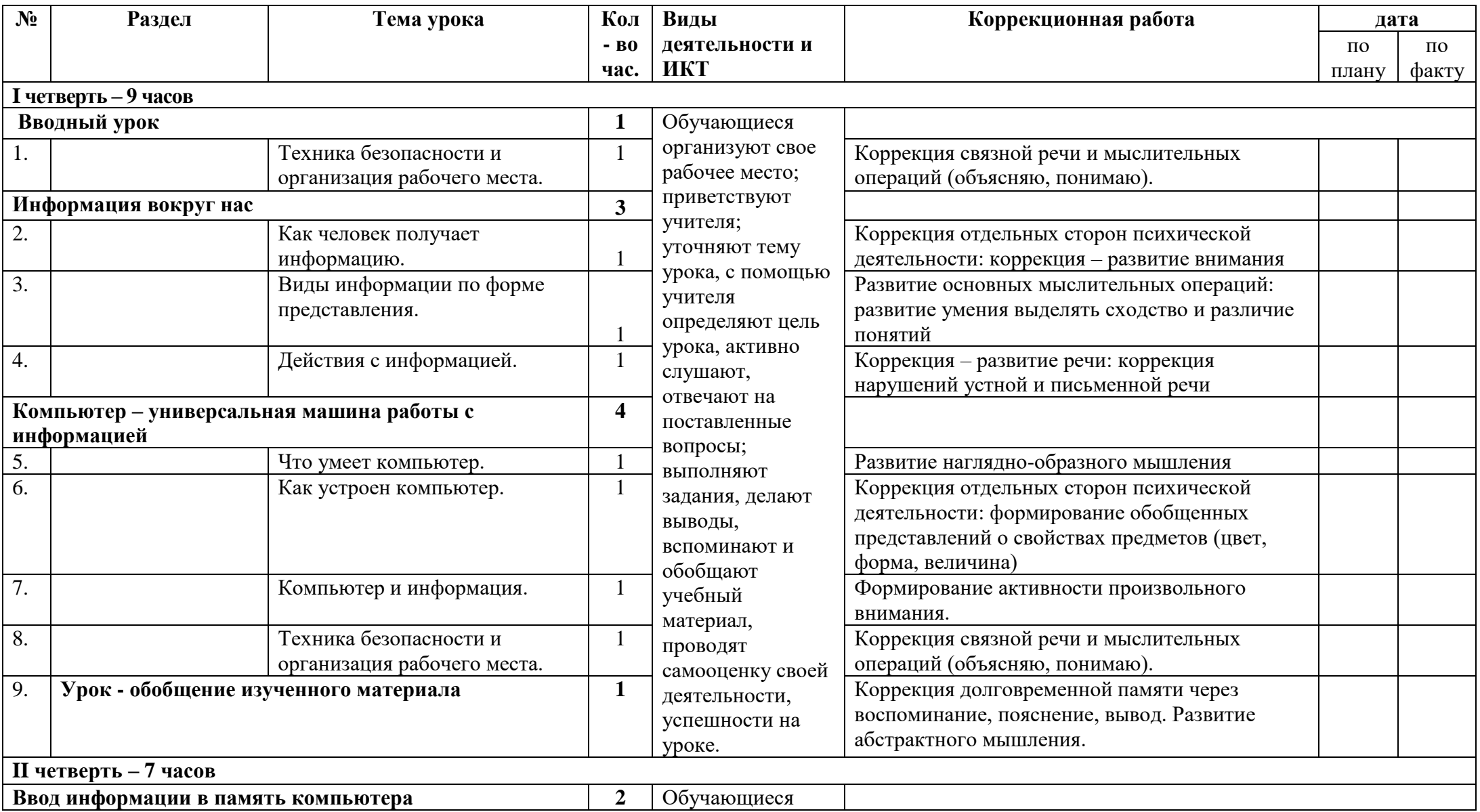

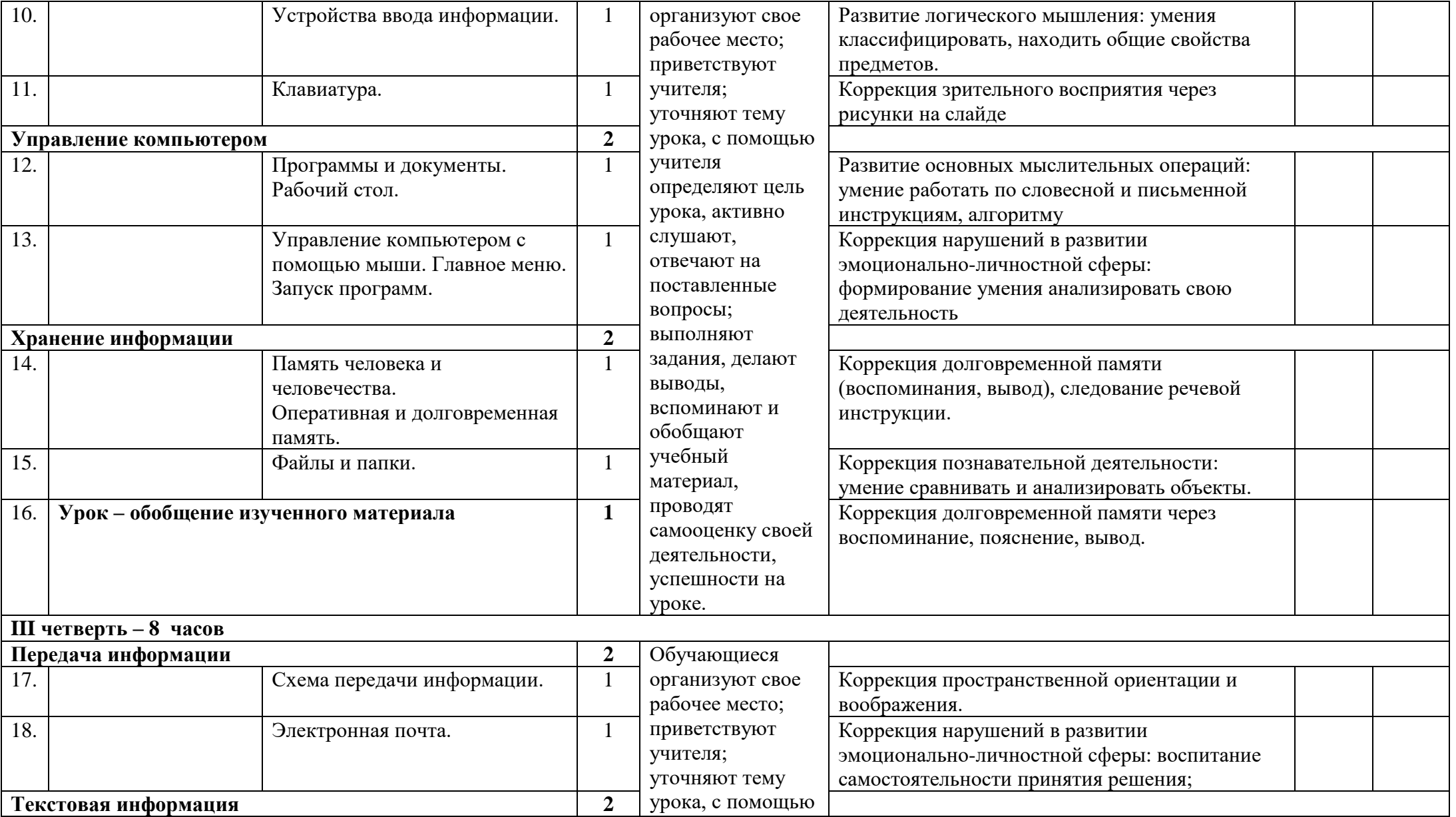

![](_page_10_Picture_293.jpeg)

![](_page_11_Picture_161.jpeg)

# **Календарно-тематическое планирование (8 класс).**

![](_page_12_Picture_305.jpeg)

![](_page_13_Picture_260.jpeg)

![](_page_14_Picture_288.jpeg)

![](_page_15_Picture_156.jpeg)

# **Календарно-тематическое планирование (9 класс).**

![](_page_16_Picture_322.jpeg)

![](_page_17_Picture_264.jpeg)

![](_page_18_Picture_298.jpeg)

![](_page_19_Picture_227.jpeg)

# **Материально – техническое обеспечение образовательного процесса**

## *Учебно-методическое обеспечение:*

*Учебники:*

1.Босова Л.Л. Информатика: учебник для 5 класса/А.Ю. Босова. – М. Бином. Лаборатория знаний, 2013 – 184 с.: ил.

2.Босова Л.Л. Информатика: учебник для 6 класса/А.Ю. Босова. – М. Бином. Лаборатория знаний, 2013 – 213 с.: ил.

Босова Л.Л. Информатика: учебник для 7 класса/А.Ю. Босова. – М. Бином. Лаборатория знаний, 2013 – 224 с.: ил.

## *Учебно – дидактический материал:*

- наглядный материал: схемы, таблицы, рисунки, модели, образцы;

- раздаточный материал.

## *Технические средства обучения:*

-компьютер с программным обеспечением;

- -мультимедийный проектор;
- -демонстрационный экран;

-сканер, ксерокс, принтер.

## *Электронно-программное обеспечение:*

-презентации по разделам программы.

Коротких Ольга Викторовна я подтверждаю этот документ своей удостоверяющей подписью КОГОБУ ШИ ОВЗ с. Успенское Слободского района 2022-05-25 08:24:59